AutoCAD Crack Latest

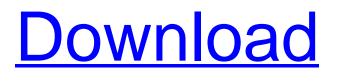

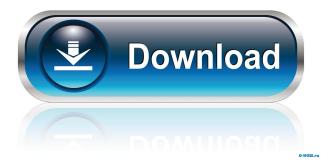

AutoCAD Crack+ Torrent For PC

Auburn University students installed Autodesk's AutoCAD in 1981, long before its official launch. (Auburn University) The original AutoCAD was widely used in the 1980s and 1990s in many fields, such as civil engineering, architecture, and mechanical engineering. AutoCAD was the dominant CAD program for many years. It was also an important tool in the creation of the printed circuit board (PCB), which is used in much of today's electronics, thanks to its ability to trace automatically designed PCBs. The AutoCAD successor, AutoCAD LT, was released in 1997. Although

AutoCAD LT is less popular now, it is still widely used in some industries. AutoCAD LT is a component of the suite of design tools in AutoCAD LT Designer Edition, which is used mainly by architectural and civil engineering firms. AutoCAD LT 3D was released in 2005. It is still in use in the field of architectural visualization, which helps designers use AutoCAD LT for the creation of 3D models, animations, and video tours. A new version of AutoCAD was released in 2009 as AutoCAD 2010. It has a user-friendly interface and is compatible with Microsoft Windows operating systems. This article introduces AutoCAD. AutoCAD Tutorial The complete steps for installing and using AutoCAD are described below. The steps are also available for free. Step 1. Download the AutoCAD 2010 installation package Download the AutoCAD 2010 installation package from Autodesk (autocad.com). You need the following file. AutoCAD 2010 (Full) Step 2. Run the setup program To start the setup program, run the following command in the Windows command window (cmd.exe). "C:\Program Files\AutoCAD 2010\setup.exe" Step 3. Run the AutoCAD 2010 installation You need to set AutoCAD 2010 as the default AutoCAD application. Do this by selecting Install Now from the Program Files folder and following the instructions on the screen. Step 4. Set the installation directory You need to set AutoCAD 2010 as the default AutoCAD application. Do this by selecting Install Now from the Program Files folder and following the instructions on the screen. A window pops up. There is a list of installation programs on the left

## AutoCAD Crack Serial Number Full Torrent Free

-field PrintTicketDataNotInterchangeable:3 The PrintTicketData specified in the PrintTicket is not compatible with the PrintTicket specified in the call. 5b5f913d15

## AutoCAD Keygen Full Version

Fill out the form and enter the following information: Product Name: C++ 8 License Key: A59011101B0C7129 Address: From: 40.103.7.65 To: 255.255.255.255 Subnet: 255.255.255.0 Gateway: [OTHER INFO (Optional):] ------ C++ is a cross-platform, multithreaded and multi-process C++ application that allows you to work with the latest features of the C++ language, and supports both 32-bit and 64-bit Windows operating systems. C++ 8 License Key A59011101B0C7129 Q: How can I use Flutter GridView Columns to wrap more than the available space? When setting up a Column with a mainAxisAlignment of mainAxisAlignment.end and with a crossAxisAlignment of crossAxisAlignment.center I can't find a way to go to the next line like you see on the picture below: How can I use Flutter GridView Columns to wrap more than the available space? A: I just set up a GridView with the following lines: And got this: Basically what I'm saying here is that in your example you need a row with 3 columns. So, the first two are filling the available space and then the third is wrapping the others. If you don't specify the rowCount or columnCount for the GridView, it's going to have the same number of columns as the available space. [Hypersensitivity reactions to erlotinib]. Recently, a number of cases of hypersensitivity to EGFR-TKIs (EGFR-TKIs) have been reported. One case involved the combination of EGFR-TKI and chemotherapy. In addition, the cases associated with erlotinib are also reviewed in this paper. Several cases of hypersensitivity to erlotinib have been reported to date. All of the cases exhibited the various clinical manifestations of erlotinib-induced hypersensitivity, which were classified into two types. Type A showed single manifestations, such as rashes and urticaria, and they resolved by switching to another EGFR-TKI. Type

What's New In?

: Rapidly send and incorporate feedback into your designs. Import feedback from printed paper or PDFs and add changes to your drawings

automatically, without additional drawing steps. (video: 1:15 min.) New Variant Dimensioning Panel: Quickly input dimensions into your drawings, no longer requiring manual dragging of dimension lines. (video: 1:22 min.) Quickly input dimensions into your drawings, no longer requiring manual dragging of dimension lines. (video: 1:22 min.) Automatic Mass And Weight Calculation: Automatically calculate mass, volume, and weight of any shape. (video: 1:33 min.) Automatically calculate mass, volume, and weight of any shape. (video: 1:33 min.) Adaptive Shading: Automatically adjust color and transparency as you rotate and zoom your view. (video: 2:17 min.) Automatically adjust color and transparency as you rotate and zoom your view. (video: 2:17 min.) Reflection Line: Draw and erase strokes of a reflection line. (video: 1:15 min.) Draw and erase strokes of a reflection line. (video: 1:15 min.) Colorized Lines: Adjust the color of any line. (video: 1:27 min.) Adjust the color of any line. (video: 1:27 min.) 3D Plane (Organizer): Show multiple 3D planes within a single view. (video: 1:35 min.) Show multiple 3D planes within a single view. (video: 1:35 min.) Extrude Edge: Extrude multiple faces. (video: 2:45 min.) Extrude multiple faces. (video: 2:45 min.) Extend Edge: Add an extrusion to your existing shape. (video: 2:45 min.) Add an extrusion to your existing shape. (video: 2:45 min.) Corner: Automatically create a corner from any two lines. (video: 2:45 min.) Automatically create a corner from any two lines. (video: 2:45 min.) Absolute Zones: Define boundary areas around all existing viewports. (video: 1:38 min.) Define boundary areas around all existing viewports. (video: 1:38 min.) Edit Assembly: You can drag and drop objects on

## System Requirements:

Supported Operating Systems: Windows 10/8/8.1/7/Vista/XP (32-bit & 64-bit versions) AMD/Intel Processor (Except Apple Core Solo/Dual/Iris Pro i5/i7-integrated GPUs) 2 GB RAM DirectX® 8.1-compatible video card, at minimum 1024 x 768 resolution Audio card with DirectX® 7.1-compatible drivers Dedicated video capture software with video input option Input devices: Keyboard & Mouse Minimum

## **Related links:**

- https://paulinesafrica.org/?p=72845
- https://hotes-insolites.com/wp-content/uploads/2022/06/elilaur.pdf
- https://naamea.org/upload/files/2022/06/QTDU3FF56uUmOIMuSkBX\_07\_c033b702b6fa87b12338c964ce709c22\_file.pdf https://waoop.com/upload/files/2022/06/bDmKwgAlzsCUrbhATDHw\_07\_c033b702b6fa87b12338c964ce709c22\_file.pdf https://telebook.app/upload/files/2022/06/GTsEuzzjx3Wjt6VNryHk\_07\_c033b702b6fa87b12338c964ce709c22\_file.pdf
- https://alternantreprise.com/фильм/autocad-crack-lifetime-activation-code/
- https://whoosk.s3.amazonaws.com/upload/files/2022/06/JE481puOkRQRoyplmOp6\_07\_c033b702b6fa87b12338c964ce709c22\_file.pdf
- https://lanesida.com/autocad-activation-code/
- https://altai-travel.com/content/uploads/2022/06/AutoCAD-17.pdf
- https://beta.pinoysg.net/upload/files/2022/06/YUjIfjraLlT9JTBIm5eQ\_07\_c033b702b6fa87b12338c964ce709c22\_file.pdf
- https://vintriplabs.com/wp-content/uploads/2022/06/AutoCAD-19.pdf
- https://www.mycatchyphrases.com/autocad-21-0-activation-for-pc/
- https://bodhirajabs.com/autocad-2022-24-1-crack-license-key-free-download-3264bit-latest/
- https://contlarotogamca.wixsite.com/dieverrater/post/autocad-crack-free-latest-2022
- https://libres.nomasmentiras.uy/upload/files/2022/06/FMSJCiR3AQxh5ZA1HylK\_07\_11000b3866ab0c981666c51b94baad11\_file.pdf

https://www.probnation.com/upload/files/2022/06/Vp5jpMkvpcgUK1vX7UhT\_07\_5d1d85540dddd6ebedd0ebcc455162a2\_file .pdf

http://www.ndvadvisers.com/wp-content/uploads/2022/06/tamielec.pdf

https://touky.com/autocad-crack-patch-with-serial-key-3264bit/

https://alexander-hennige.de/2022/06/07/autocad-2020-23-1-crack-lifetime-activation-code-download/

https://lobenicare.com/autocad-24-1-crack-keygen-for-lifetime-free-download-latest/